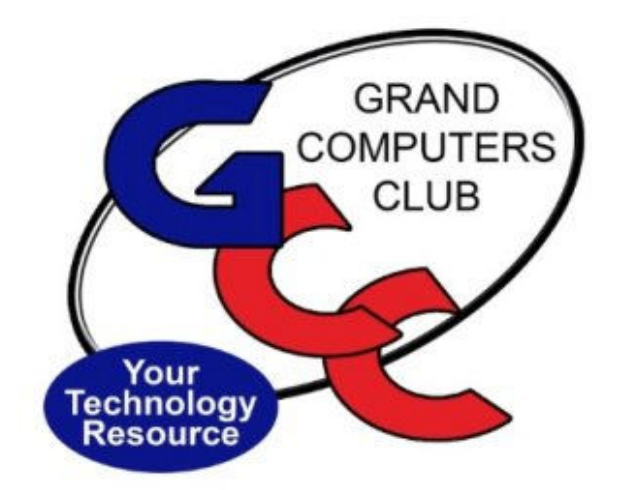

# littlebytes 10101001 01001

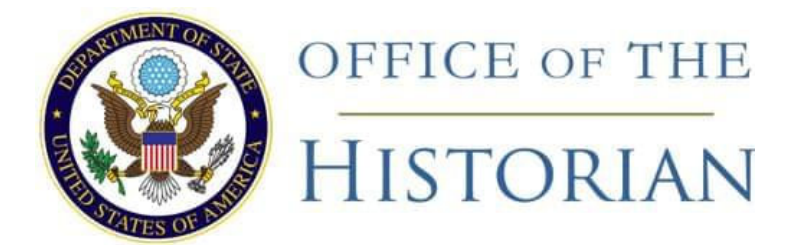

# **WANTED: HISTORIAN**

We are in need of a Historian; however, not for the United States, but for the Grand Computers Club. If you love history, you will find personal fulfillment in this position. If interested, contact: president@grandcomputers.org.

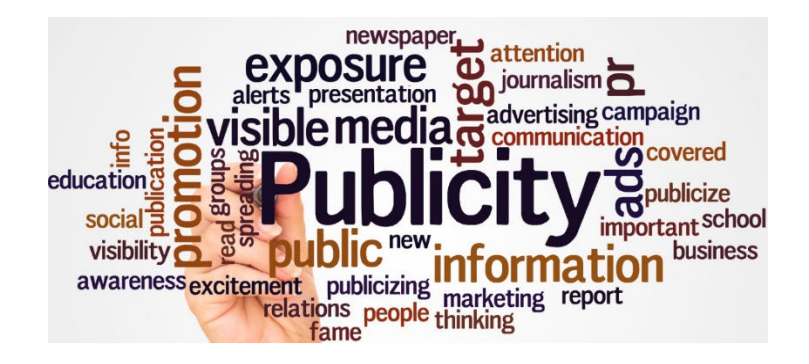

# **WANTED: PUBLICITY CHAIRPERSON**

If you have an interest in advertising, promotion, publicity and communications, you will enjoy volunteering for this position. If interested, contact: president@grandcomputers.org.

# **KUDOS FROM GRAND DRAMA CLUB TO GCC INSTRUCTORS**

The following is an excerbt from the Grand Drama Club December 2020 newsletter, commending Jane Connors, Gayle Isley, Pat Tsotsos, Marie McDermott and Rita Skarbek. Congratulations to you ladies on a job well done!

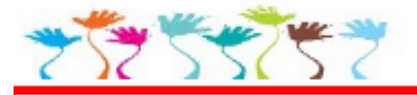

# **SHOUT OUT TO GRAND COMPUTERS**

by Kay Ford

How often are we fortunate enough to be presented with a situation that "thank you" just doesn't seem to be enough! That happened to me with one of our many Sun City Grand "sister clubs" – Grand Computers! Please read my story... it's my way of saying THANK YOU to these amazing Grand Computer in-

structors: Jane Connors, Gayle Isley, Pat Tsotsos, Marie McDermott, Rita **Skarbek.** Their dedication, support and patience are what makes the Computer Club instructors the VERY BEST!

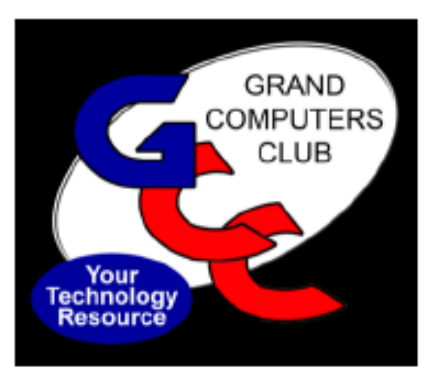

I have the good fortune to volunteer for the SCG Drama Club Marketing

Committee, by creating the show graphics for our club, including Cabaret Players. As our Club has evolved during these unprecedented times - so must our marketing and graphics evolve as well.

I re-joined the Computer Club (after a hiatus of about five years or so)... and have thus far taken several PhotoShop Elements, Google Sites, and PowerPoint classes... even an Apple Watch class. I have been so impressed with the instructors that I've signed up for additional classes such as MS Publisher and Edge. All classes are taught via ZOOM. The Computer Club even teaches you how to take classes via ZOOM!

If you're like me, sometimes when you take a class and at the end the instructor says, "let me know if I can help you"...

and you think "yeah-yeah". BUT these instructors really mean it!!! Recently, I sent urgent messages to Jane Connors and Pat Tsotsos for a project relating to our newest form of marketing and ticketing, our BROADWAY ON DEMAND show. Within 24 hours, I had emails and even a follow up 1:1 Zoom meeting to help me solve my problem! Now that's being true to their word – but even more so, going the extra mile to help support people from other clubs!

If you are looking at new and interesting activities during this time of staying close to home – try GRAND COMPUTERS! They offer many, many PC, Apple, and all types of technology classes each semester – with volunteers teaching who are so incredibly knowledgeable… and fun to learn from!

A big SHOUT OUT to GRAND COMPUTERS.

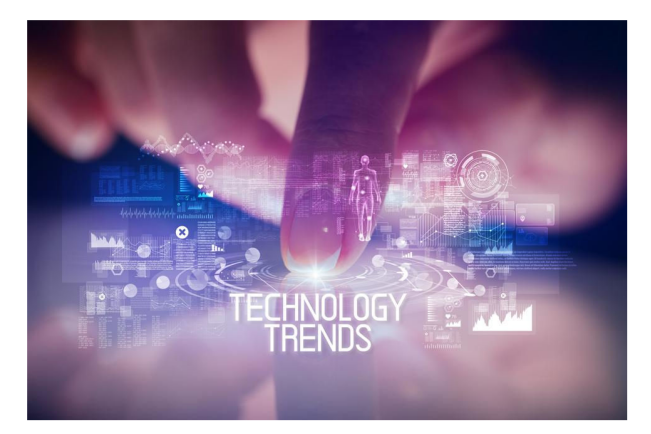

# **STILL WANTED: NEW TECHNOLOGIES SIG LEADER**

We still need a SIG leader for this SIG to continue existing. Ideally, this should be one person to lead the SIG. If that won't work, then maybe we can get a group of people who will take turns at it. Please come forward. We need you. The person with the right background. We need you to come do this. Please email: president@grandcomputers.org.

# ACTIVITIES THIS WEEK **------------------------**

Monday, December 7, 9:00-11:00am, **FINANCIAL EDUCATION WORKSHOP**, Presentation on "Charitable Remainder Trusts" followed by open financial discussion.

https://us02web.zoom.us/j/86922760182?pwd=RkhTNFZTdmFUUGJGUmtuR1 ozRjUzZz09

Meeting ID: 869 2276 0182 Passcode: 783312

Monday, December 7, 1:00-2:00pm, **LITTLE BYTES LIVE**, Join in the fun conversations we have. It's not only about this E-Blast named Little Bytes. It's about becoming friends as we get to know each other better through conversation.

https://us02web.zoom.us/j/88237079666?pwd=bUNEc2pVM2l2eUliMTh3TGk5 T01SUT09

Meeting ID: 882 3707 9666 Passcode: 349195

Monday, December 7, 6:00-8:00pm, **DIGITAL SCRAPBOOKING,** Our group's purpose is to share techniques and information concerning Digital Scrapbooking.

https://us02web.zoom.us/j/89990910568?pwd=VVl2cG9MZWFJMTVjVTRjUmx 6T0djUT09

Meeting ID: 899 9091 0568 Passcode: DigSB

Tuesday, December 8, 10:00-11:30am, **NEW TO COMPUTERS**, The topic is "YouTube Wonders - What it is and Why I Need It"

https://zoom.us/j/91256082299?pwd=VzR2RjhxV2FwYW9SdjZGN0I3dlgrdz09

Meeting ID: 912 5608 2299 Passcode: 814658

Tuesday, December 8, 12:30pm - ? (3:30pm max), **TECH HELP,** Fill out the form at the following link to request attendance. Be prepared to describe your device and problem. Form must be submitted no later than 11am on Monday. Sometime later that same day, you will receive an email invitation with a link to join the meeting Tuesday at 12:30pm.

https://docs.google.com/forms/d/e/1FAIpQLScXXIioshz8UuzX6DHGYG5DfdqW sTEHAS2JQdbURuokNi1Yag/viewform

If you don't know how to connect to Zoom, please indicate on the form that you would like someone to show you how to connect to Zoom. We will call you prior to Tech Help to guide you.

Thursday, December 10, 8:30-10:00am, **COFFEE CHAT**, Topic: Social Media, What`s new and Getting Ready for the Holidays with Klaudia Jurewicz. Don't miss it! This is guaranteed to be entertaining!

https://zoom.us/j/91821077391?pwd=UzY5YmdRR040MWtCdWFMTk82WFd2 UT09

Meeting ID: 918 2107 7391 Passcode: 507448

Thursday, December 10, 3:30-5:00pm, **NEW TECHNOLOGIES**, Stay on top of leading edge technologies with this SIG.

https://us02web.zoom.us/j/85794914862?pwd=eUhiNXN2QkMzODkxWG5McC 81VWZEZz09

Meeting ID: 857 9491 4862 Passcode: 693644

MISCELLANEOUS **---------------------------------**

#### **WE NEED MONITORS TO KEEP THE CLUB OPEN**

If you are a monitor, please sign up for one day next week. We NEED you to keep the club open.

Just a reminder: the procedure for signing up is to log into grandcomputers.org, View and Schedule Monitor Sessions. Thanks to all of you who respond to this need.

#### **EDUCATION – ONLINE VIA ZOOM**

Check out the classes that are available on this page:

https://grandcomputers.org/Member/class\_schedule.php

Registration has already begun.

Classes are in session.

So get ready to register by looking through the class schedule and choosing your

course.

To keep our members safe from Covid 19, payment of classes is being accepted only by credit or debit card on our website. No checks or cash will be accepted at the computer club by a monitor.

# **FREE ONE-ON-ONE HELP TO GET YOU STARTED WITH ZOOM**

If you don't know how to get on Zoom, we've made it easy for you to learn how. We offer free one-on-one help. Use this link to fill out a form and someone will contact you to help you.

https://docs.google.com/forms/d/e/1FAIpQLSdRQV\_bx\_1dimNT4SngW6bXuVs RKslRhcm-MOccndzV9Nnzyw/viewform

# **COMPUTERS FOR SCHOOLKIDS**

WANTED – Older laptop computers (PCs or MACs) and tablets (iPads or Androids)! Please help out by donating your older laptop or tablet to Jim Geffre. Jim repairs them, updates them, and donates them to schools. He would like the laptops to have Windows 7, Windows 8 or already be upgraded to Windows 10. Please include the power cord with the computer and the charger for a tablet. Jim wipes the hard drives or puts new ones in if you were to leave yours out. If needed, Jim adds memory to at least 4GB and adds Microsoft Office.

Please contact Jim by phone (623-544-3394) or by email (jeffre1949@yahoo.com) to arrange for a drop-off at Jim's home. Email is preferred. Jim will email you back his physical address. You can then leave the computer outside his house. Please be sure to include the password to unlock your computer or tablet and your email address with the computer and Jim will email you a tax form for taking a deduction on your tax return. (You can deduct up to \$150.00 per laptop).

# TECH ARTICLES *--------------------------------*

# **What Is an "Optional Quality Update" on Windows 10?**

https://www.howtogeek.com/703430/what-is-an-optional-quality-update-onwindows-10/

# **No, Apple and Amazon Won't Call You About Fraud Purchases**

https://www.reviewgeek.com/63221/psa-apple-and-amazon-wont-call-youabout-fraud-purchases/

# **How to Customize the Safari Start Page on Mac**

https://www.howtogeek.com/700627/how-to-customize-the-safari-start-pageon-mac/

Grand Computers Club

19745 N. Remington Drive, Surprise, AZ 85374

Unsubscribe